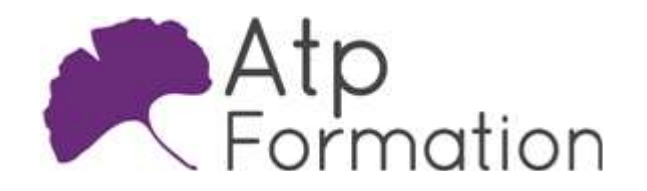

# Conception d interfaces graphiques mobiles Xamarin

.NET

#### Plan de cours N° : 1059

Durée : 4 jours (28h)

## PARTICIPANTS / PRE-REQUIS

Développeur amené à travailler sur des applications mobiles multi plateformes.

Bonne connaissance de la programmation objet avec le langage Visual Basic .net ou C# nécessaire. Idéalement avoir suivi la formation "Programmation C#" du module 1A (27957).

#### OBJECTIFS PEDAGOGIQUES

Identifier Xamarin et configurer l'environnement de développement. Concevoir des interfaces en XAML. Implémenter l'architecture MVVM. Créer différents types d'interfaces graphiques. Naviguer entre les pages d'une application mobile. Accéder aux données et aux services Web. Distinguer les spécificités des différentes plateformes. Déployer et sécuriser les applications sur les stores.

## MOYENS PEDAGOGIQUES

Réflexion de groupe et apports théoriques du formateur Travail d'échange avec les participants sous forme de réunion-discussion Utilisation de cas concrets issus de l'expérience professionnelle Validation des acquis par des exercices de synthèse Alternance entre apports théoriques et exercices pratiques (en moyenne 30 et 70%) Remise d'un support de cours. Assistance post-formation d'une durée de 1 an sur le contenu de la formation via notre adresse mail dédiée formateurs@atpformation.com

## MOYENS PERMETTANT LE SUIVI DE L'EXECUTION ET DES RESULTATS

Feuille de présence signée en demi-journée,

Evaluation des acquis tout au long de la formation,

Questionnaire de satisfaction,

Attestation de stage à chaque apprenant,

Positionnement préalable oral ou écrit,

Evaluation formative tout au long de la formation,

Evaluation sommative faite par le formateur ou à l'aide des certifications disponibles.

## MOYENS TECHNIQUES EN PRESENTIEL

Accueil des stagiaires dans une salle dédiée à la formation, équipée d'ordinateurs, d'un vidéo projecteur d'un tableau blanc.

### MOYENS TECHNIQUES DES CLASSES A DISTANCE

A l'aide d'un logiciel comme Teams, Zoom etc... un micro et éventuellement une caméra pour l'apprenant, suivez une formation en temps réel et entièrement à distance. Lors de la classe en ligne, les apprenants interagissent et communiquent entre eux et avec le formateur.

Les formations en distanciel sont organisées en Inter-Entreprise comme en Intra-Entreprise. L'accès à l'environnement d'apprentissage (support de cours, labs) ainsi qu'aux preuves de suivi et d'assiduité (émargement, évaluation) est assuré. Les participants recevront une convocation avec lien de connexion

Pour toute question avant et pendant le parcours, une assistance technique et pédagogique est à disposition par mail et par téléphone auprès de notre équipe par téléphone au 04.76.41.14.20 ou par mail à contact@atp-formation.com

### **ORGANISATION**

Les cours ont lieu de 9h00-12h30 13h30-17h00.

### PROFIL FORMATEUR

Nos formateurs sont des experts dans leurs domaines d'intervention

Leur expérience de terrain et leurs qualités pédagogiques constituent un gage de qualité.

#### ACCESSIBILITE

Les personnes atteintes de handicap souhaitant suivre cette formation sont invitées à nous contacter directement, afin d'étudier ensemble les possibilités de suivre la formation.

## MISE A JOUR

28/12/2023

31. av. du Granier 38240 Meylan<br>Tél. 04 76 41 14 20 Fax 04 76 41 38 45

SARL au capital de 120 000€ - 390 032 050 RCS GRENOBLE SIRET 390 032 050 00010 - APE 8559A - TVA Intracom. FR03390032050

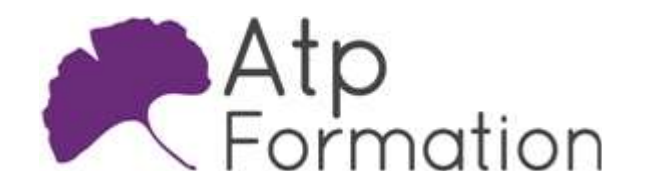

# Conception d interfaces graphiques mobiles Xamarin

.NET

Plan de cours N° : 1059 Durée : 4 jours (28h)

# Présentation de Xamarin Framework

- Introduction sur les techniques de développement d'applications mobiles
- Xamarin et plateformes disponibles
- Intégration de Xamarin. Forms dans Visual Studio 2015
- **· Installation et configuration des émulateurs**
- **Structure d'une application Xamarin**

# Décrire une interface en XAML

- Interaction entre XAML et C#
- Namespaces, Tags, Dependency properties
- **·** Styles, DataTemplates et clés implicites
- Binding, Converters
- l Listes
- Contrôles composites

## Architecture MVVM (Model-View-ViewModel)

- l Intérêt de s'appuyer sur une architecture MVVM
- Le pattern MVVM
- Les commandes
- Les messages
- Travaux pratiques Développement des VueModel de l'application

## Les types d'interfaces graphiques

- Vue d'ensemble de l'architecture (Pages)
- l Types de contrôles conteneurs (Layout)
- Type de contrôles
- Types d'éléments (Cells)
- Responsive Design
- Cycle de vie des applications
- Travaux pratiques
	- Création de la page d'accueil de l'application Création de la page A Propos

# Navigation dans les applications mobiles

- $\bullet$  Mise en place d'une infrastructure de navigation
- l Types d'éléments (Cells) et contrôle (ListView)
- l Applications pour les données "Master/Details"
- Carrousel d'images
- l Contrôles "WebView" et "BoxView"
- **·** Gesture et spécificités
- Travaux pratiques Mise en place du menu de navigation entre les deux pages de l'applicationn

# Accès aux données

- Utilisation de SQLite.Net PCL
- Opérations de lecture et d'écriture
- **Services Web SOAP et services Web REST**
- · Parseur de données JSON
- Travaux pratiques Récupération de données sur un serveur REST

# Spécificité des différentes plateformes

- Spécificités des plateformes Android, Windows Phone et iOS
- Service de dépendance "DependencyService"
- Capture multimédia (son, image et vidéo)
- **Géolocalisation**
- Travaux pratiques Prendre plusieurs photos Ajouter une musique pour faire un diaporama

## **Déploiement**

- Localisation et langues des applications
- · Sécurité
- Déploiement des applications vers les stores
- Travaux pratiques Déployer et installer l'application sur un vrai téléphone

31. av. du Granier 38240 Meylan Tél. 04 76 41 14 20 Fax 04 76 41 38 45

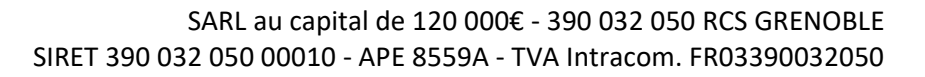